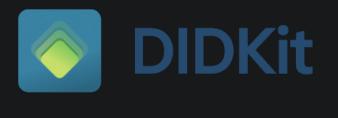

| Docker  | 19.03.x  | Ru  | ıst v1.51.0 | ssi | v0.1 |
|---------|----------|-----|-------------|-----|------|
| License | Apache-2 | 2.0 |             | 22  |      |

# What is **DIDKit?**

DIDKit provides Verifiable Credential and Decentralized Identifier functionality across different platforms. DIDKit's core libraries are written in Rust due to Rust's expressive type system, memory safety, simple dependency web, and suitability across different platforms including embedded systems, but the comprehensive DIDKit SDK includes many libraries and interfaces for using it almost everywhere.

# **Key Features**

DIDKit supports the following key capabilities:

- It can sign and verify W3C Verifiable
   Credentials almost anywhere you can install it.
  - Where is anywhere, you ask? See the
     "DIDKit Interfaces" section to the left for a

growing list of language-specific libraries, many available via package manager, and foreign function interfaces.

- Credible is also anywhere-- DIDKit powers our SDK for web-wallets and mobile app development, which spans a whole additional range of anywheres you might need to handle DIDs and VCs.
- If you need a server, not a library, DIDKit also powers a dockerized, ready-to-go HTTP/HTTPS server that can be called using the VC-HTTP-API standard or customized to use any other API interface.
- It can juggle and translate between the two major signing systems and proof formats used in Verifiable Credentials today: Linked Data Proofs and the JOSE family of tokens and envelopes, abstracting out all the complexity of both.
- It can handle, authenticate, validate, register, and even determininstically generate many kinds of W3C Decentralized Identifiers, aka the titular "DIDs": full-featured "on-chain" DIDs, implicit or "off-chain" DIDs, disposable, shortlived DIDs, pseudo-DIDs generated by key material borrowed from other systems
  - This includes "GitHub keys", HSM keys, any blockchain addresses representable as CAIP codes... the list keeps growing!
- It can also issue and consume authorization tokens based on the Object Capabilities model, also known as "ZCaps", which drive the

security model of our powerful Kepler storage system, as well as many other next-generation resource management systems.

### Quickstart

You can build DIDKit's command-line interface and HTTP server in just a few minutes from your command line.

Prerequisites:

- Any major GNU/Linux distribution, including MacOS or Microsoft's WSL2
- Stable Rust

Building didkit :

```
$ git clone
https://github.com/spruceid/ssi --
recurse-submodules
$ git clone
https://github.com/spruceid/didkit
$ cd didkit/
$ cargo build
```

That's it-- you're now ready to use didkit 's CLI. For comprehensive documentation of CLI commands, see Github, and for a more skimmable overview, see the CLI page) here. For example, these basic commands should confirm the installation was succesful: \$ ./target/debug/didkit -h
\$ ./target/debug/didkit generateed25519-key > key.jwk

You're also ready to spin up a didkit -powered HTTP server for internal or external use, depending on your context. For comprehensive documentation of the HTTP commands, see Github , and for a more skimmable overview, see the HTTP page here. The HTTP server can be spun up with a single command if passed a key and some flags, and will respond with the port on which it will listen for valid calls:

\$ ./target/debug/didkit-http -k
key.jwk
Listening on http://127.0.0.1:51467/

More detailed installation instructions and variants, including Docker instructions, can be found on our installation page.

### Roadmap

The following tools and features are high priority for subsequent releases:

- 1. Exposing interfaces for JWT-based Verifiable Credential workflows
- 2. JSON-LD context editor and hosting/publication tool

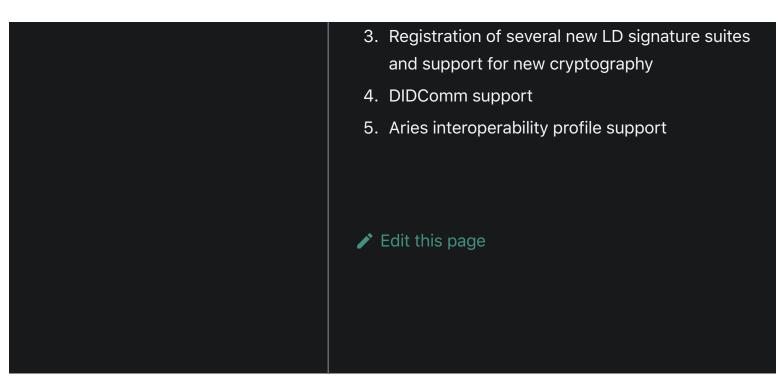

# Installation

DIDKit can be installed as a package via cargo, manually from source, or in containerized form.

# Cargo install

- To install the DIDKit command line program on GNU/Linux, MacOS, or Windows+WSL, first install cargo.
- 2. Install build-essential or equivalent tools if they aren't already installed.
- 3. Then simply run cargo install for the given target package: didkit-cli | didkit-http.
  For example, for DIDKit CLI, run:

cargo install didkit-cli

This will add the binary didkit to your Cargo installation (typically ~/.cargo/bin), which can be added to your system's PATH for ease of use.

### Manual

DIDKit is written in Rust. To get Rust, you can use Rustup.

We do not depend on any Rust nightly features, so our installation instructions assume stable versions; be sure to switch the installation defaults to nightly if the calling application or forked source-code does depend on them.

Spruce's ssi library must be cloned alongside the didkit repository in a parallel directory between downloading didkit and building it.

\$ mkdir didkit \$ git clone https://github.com/spruceid/didkit && cd didkit \$ git clone https://github.com/spruceid/ssi ../ssi --recurse-submodules

Build DIDKit using Cargo, from root directory of DIDKit project:

#### \$ cargo build

This will give you the DIDKit CLI and HTTP server executables located at target/debug/didkit and target/debug/didkit-http, respectively. You can also build and install DIDKit's components separately. Building the FFI libraries will require additional dependencies. See the corresponding readmes linked below for more info.

### Container

Both the CLI and HTTP server are containerised and available under ghcr.io/spruceid/didkit-(cli|http).

The image is private for now, so a Personal Access Token is required. Once created you can login like so:

\$ docker login ghcr.io -u USERNAME -password-stdin

You can use the images like CLIs:

```
$ docker run ghcr.io/spruceid/didkit-
cli:latest --help
$ docker run --init -p 8080
ghcr.io/spruceid/didkit-http:latest -
-port 8080
```

Note: You can pass JWKs either by sharing a volume with docker run --volume, or by passing the JWK directly with docker run - e JWK=\$MY\_JWK or docker run didkithttp --jwk \$MY\_JWK.

### **Build Images**

The Dockerfiles rely on having ssi in the root of didkit (a symbolic link will not work,

#### unfortunately).

Then the images can be built with:

```
$ docker build -f Dockerfile-cli . -t
didkit-cli
$ docker build -f Dockerfile-http . -
t didkit-http
```

```
And to use them, replace
ghcr.io/spruceid/didkit-
(cli|http):latest with didkit-(<u>cli|http)</u>.
```

### **Building Interfaces**

While many of the DIDKit interfaces can be installed as libraries via each language's dedicated package manager, they can also be built manually. For instructions, see the "Installation" section of each interface's dedicated page in the section to the left.

Edit this page

GitHub - spruceid/didkit: A cross-platform toolkit for decentralized identity.

| ruceid.dev/docs                                                                                             |                                                                                     |                                                                                    |                                               |                                             |                                                                 |                                                             |                           |                          |                      |          |
|----------------------------------------------------------------------------------------------------|-------------------------------------------------------------------------------------|------------------------------------------------------------------------------------|-----------------------------------------------|---------------------------------------------|-----------------------------------------------------------------|-------------------------------------------------------------|---------------------------|--------------------------|----------------------|----------|
| ache-2.0 License<br>3 stars <b>೪   21</b> f                                                                 |                                                                                     |                                                                                    |                                               |                                             |                                                                 |                                                             |                           |                          |                      |          |
|                                                                                                    | Star                                                                                | r                                                                                  |                                               |                                             |                                                                 |                                                             | △ Notifi                  | cations                  |                      |          |
|                                                                                                    |                                                                                     |                                                                                    |                                               | •                                           |                                                                 |                                                             |                           |                          |                      |          |
| Code 🕑 Issu                                                                                                 | ies 26 [1]                                                                          | Pull requests                                                                      | 8 8                                           | Actions                                     | 🗄 Projects                                                      | 🕮 Wiki                                                      | 🕛 Sec                     | curity                   | ✓ Insights           |          |
| main -                                                                                                    |                                                                                     |                                                                                    |                                               |                                             |                                                                 |                                                             |                           |                          |                      | Go to    |
| main 👻                                                                                                    |                                                                                     |                                                                                    |                                               |                                             |                                                                 |                                                             |                           |                          |                      | 6010     |
| theosirian an                                                                                               | d <b>clehner</b> Add I                                                              | ResolutionInpu                                                                     | ıtMetadat                                     | ta; Change M                                | odule Name 🔐                                                    |                                                             |                           |                          | × 4 days ag          | jo 🛈     |
|                                                                                                    |                                                                                     |                                                                                    |                                               | Viev                                        | v code                                                          |                                                             |                           |                          |                      |          |
|                                                                                                    |                                                                                     |                                                                                    |                                               |                                             |                                                                 |                                                             |                           |                          |                      |          |
| README.md                                                                                                   |                                                                                     |                                                                                    |                                               |                                             |                                                                 |                                                             |                           |                          |                      |          |
|                                                                                                    |                                                                                     |                                                                                    |                                               |                                             |                                                                 |                                                             |                           |                          |                      |          |
|                                                                                                    |                                                                                     |                                                                                    |                                               |                                             |                                                                 |                                                             |                           |                          |                      |          |
|                                                                                                    |                                                                                     |                                                                                    |                                               |                                             |                                                                 |                                                             |                           |                          |                      |          |
|                                                                                                    |                                                                                     |                                                                                    |                                               |                                             |                                                                 |                                                             |                           |                          |                      |          |
|                                                                                                    | ווח                                                                                 |                                                                                    | i+                                            |                                             |                                                                 |                                                             |                           |                          |                      |          |
| $\diamond$                                                                                                  | DII                                                                                 | DK                                                                                 | it                                            |                                             |                                                                 |                                                             |                           |                          |                      |          |
|                                                                                                    | DII                                                                                 | DK                                                                                 | it                                            |                                             |                                                                 |                                                             |                           |                          |                      |          |
|                                                                                                    | DII                                                                                 | DK                                                                                 | it                                            |                                             |                                                                 |                                                             |                           |                          |                      |          |
|                                                                                                    | DII                                                                                 | DK                                                                                 | it                                            |                                             |                                                                 |                                                             |                           |                          |                      |          |
| build passing Doc                                                                                           |                                                                                     | DK<br>ust v1.51.0 ss                                                               |                                               | icense Apache                               | -2.0 <b>y</b> Follow 5                                          | .5k                                                         |                           |                          |                      |          |
| build passing Doc                                                                                           |                                                                                     |                                                                                    |                                               | icense Apache                               | 2.0 Follow 5                                                    | .5k                                                         |                           |                          |                      |          |
|                                                                                                    | ker 19.03.x Ru                                                                      | ust v1.51.0 ss                                                                     |                                               | icense Apache                               | -2.0 <b>y</b> Follow 5                                          | .5k                                                         |                           |                          |                      |          |
|                                                                                                    | ker 19.03.x Ru                                                                      | ust v1.51.0 ss                                                                     |                                               | icense <mark>Apache</mark>                  | -2.0 🍠 Follow 5                                                 | .5k                                                         |                           |                          |                      |          |
| Check out the D                                                                                             | ker 19.03.x Ru                                                                      | ust v1.51.0 ss                                                                     |                                               | icense <mark>Apache</mark>                  | 2.0 <b>Y</b> Follow 5                                           | .5k                                                         |                           |                          |                      |          |
| Check out the D                                                                                             | ker 19.03.x Ru                                                                      | ust v1.51.0 ss                                                                     |                                               | icense <mark>Apache</mark>                  | -2.0 🍯 Follow 5                                                 | .5k                                                         |                           |                          |                      |          |
| Check out the D                                                                                             | ker 19.03.x Ru<br>IDKit documer                                                     | ust v1.51.0 ss                                                                     | i <mark>v0.1</mark> L                         |                                             |                                                                 |                                                             | erent plati               | forms. It y              | was written          |          |
| Check out the D<br>DIDKit<br>DIDKit provides                                                                | ker 19.03.x Ru<br>IDKit documer<br>Verifiable Cred                                  | ust v1.51.0 ss<br>ntation here.<br>dential and D                                   | i v0.1 L<br>Decentral                         | lized Identifi                              | er functionality                                                | across diff                                                 |                           |                          |                      | lifferen |
| Check out the D<br>DIDKit<br>DIDKit provides<br>primarily in Rust                                           | ker 19.03.x Ru<br>IDKit documer<br>Verifiable Crea<br>due to Rust's                 | ust v1.51.0 ss<br>ntation here.<br>dential and D<br>expressive t                   | i v0.1 L<br>vecentral<br>ype syst             | lized Identifi<br>em, memor                 | er functionality<br>/ safety, simple                            | across diff<br>dependence                                   | cy web, an                | d suitabi                | lity across c        | lifferen |
| Check out the D<br>DIDKit<br>DIDKit provides<br>primarily in Rust                                           | ker 19.03.x Ru<br>IDKit documer<br>Verifiable Crea<br>due to Rust's                 | ust v1.51.0 ss<br>ntation here.<br>dential and D<br>expressive t                   | i v0.1 L<br>vecentral<br>ype syst             | lized Identifi<br>em, memor                 | er functionality<br>/ safety, simple                            | across diff<br>dependence                                   | cy web, an                | d suitabi                | lity across c        | lifferer |
| Check out the D<br>DIDKit provides<br>primarily in Rust<br>platforms includ                                 | ker 19.03.x Ru<br>IDKit documer<br>Verifiable Crea<br>due to Rust's<br>ing embeddec | ust v1.51.0 ss<br>ntation here.<br>dential and D<br>expressive t                   | i v0.1 L<br>vecentral<br>ype syst             | lized Identifi<br>em, memor                 | er functionality<br>/ safety, simple                            | across diff<br>dependence                                   | cy web, an                | d suitabi                | lity across c        | lifferen |
| Check out the D<br>DIDKit<br>DIDKit provides<br>primarily in Rust<br>platforms includ                       | ker 19.03.x Ru<br>IDKit documer<br>Verifiable Crea<br>due to Rust's                 | ust v1.51.0 ss<br>ntation here.<br>dential and D<br>expressive t                   | i v0.1 L<br>vecentral<br>ype syst             | lized Identifi<br>em, memor                 | er functionality<br>/ safety, simple<br>si library, whicl       | across diff<br>dependence                                   | cy web, an                | d suitabi                | lity across c        | lifferen |
| Check out the D<br>DIDKit provides<br>primarily in Rust<br>platforms includ                                 | ker 19.03.x Ru<br>IDKit documer<br>Verifiable Crea<br>due to Rust's<br>ing embeddec | ust v1.51.0 ss<br>ntation here.<br>dential and D<br>expressive t                   | i v0.1 L<br>vecentral<br>ype syst             | lized Identifi<br>em, memor<br>beds the se  | er functionality<br>/ safety, simple<br>i library, whicl        | across diff<br>dependend<br>h contains f<br>Kit: Cross-Plat | cy web, an                | d suitabi                | lity across c<br>ty. |          |
| Check out the D<br>DIDKit provides<br>primarily in Rust<br>platforms includ                                 | ker 19.03.x Ru<br>IDKit documer<br>Verifiable Crea<br>due to Rust's<br>ing embeddec | ust v1.51.0 ss<br>ntation here.<br>dential and D<br>expressive t                   | i v0.1 L<br>vecentral<br>ype syst<br>IDKit em | lized Identifi<br>em, memor<br>beds the se  | er functionality<br>/ safety, simple<br>i library, which        | across diff<br>dependend<br>h contains                      | cy web, an                | d suitabi                | lity across c        | Imap     |
| Check out the D<br>DIDKit provides<br>primarily in Rust<br>platforms includ<br>SSI: Core Libra<br>Supported | ker 19.03.x Ru<br>IDKit documer<br>Verifiable Crea<br>due to Rust's<br>ing embeddec | ust v1.51.0 ss<br>ntation here.<br>dential and D<br>expressive ty<br>d systems. DI | i v0.1 L<br>vecentral<br>ype syst<br>IDKit em | lized Identifi<br>em, memory<br>beds the se | er functionality<br>/ safety, simple<br>i library, which<br>DID | across diff<br>dependend<br>h contains f<br>Kit: Cross-Plat | cy web, an<br>the core fu | d suitabil<br>Inctionali | lity across c<br>ty. | Imap     |

embeds into

Cryptographic agility: libraries specified at compile-time

Node.JS\*

Native iOS

.NET

WASM\*

Nat. Android

\* = Packaged and published as library

Rust \*

С

Issuance

JSON-LD

ZCaps

Supported

Verification

VC-JWT

LD Framing

SSI: Core Library VC capabilities

Presentation

BBS+ VPs

@Contexts

Revocation

Aries Interop

OIDC VPs

Roadmap

#### **Maturity Disclaimer**

In the v0.1 release on January 27th, 2021, DIDKit has not yet undergone a formal security audit and to desired levels of confidence for suitable use in production systems. This implementation is currently suitable for exploratory work and experimentation only. We welcome feedback on the usability, architecture, and security of this implementation and are committed to a conducting a formal audit with a reputable security firm before the v1.0 release.

We are setting up a process to accept contributions. Please feel free to open issues or PRs in the interim, but we cannot merge external changes until this process is in place.

We are also in the process of creating crates.io entries for the DIDKit and SSI packages.

#### Install

#### Manual

DIDKit is written in Rust. To get Rust, you can use Rustup.

Spruce's ssi library must be cloned alongside the didkit repository:

\$ git clone https://github.com/spruceid/ssi ../ssi --recurse-submodules

Build DIDKit using Cargo:

\$ cargo build

That will give you the DIDKit CLI and HTTP server executables located at target/debug/didkit and target/debug/didkithttp, respectively. You can also build and install DIDKit's components separately. Building the FFI libraries will require additional dependencies. See the corresponding readmes linked below for more info.

#### Container

Both the CLI and HTTP server are containerised and available under ghcr.io/spruceid/didkit-(cli|http).

You can use the images like CLIs:

```
$ docker run ghcr.io/spruceid/didkit-cli:latest --help
$ docker run --init -p 8080 ghcr.io/spruceid/didkit-http:latest --port 8080
```

You can pass JWKs either by sharing a volume with docker run --volume, or by passing the JWK directly with docker run -e JWK=\$MY\_JWK or docker run didkit-http --jwk \$MY\_JWK.

#### **Build Images**

The Dockerfiles rely on having ssi in the root of didkit (a symbolic link will not work unfortunately).

Then the images can be built with:

```
$ docker build -f Dockerfile-cli . -t didkit-cli
$ docker build -f Dockerfile-http . -t didkit-http
```

And to use them, replace ghcr.io/spruceid/didkit-(cli|http):latest with didkit-(cli|http).

#### Usage

DIDKit can be used in any of the following ways:

- CLI didkit command-line program
- HTTP HTTP server (Rust library and CLI program)
- FFI libraries for C, Java, Android, and Dart/Flutter

#### Releases

🛇 8 tags

Packages 3

🕼 didkit-http

😡 didkit-cli

/ com.spruceid.didkit

Contributors 13

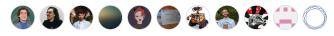

+ 2 contributors

#### Languages

● Rust 69.1% ● JavaScript 6.9% ● Shell 5.1% ● Dart 4.9% ● Swift 4.8% ● Java 2.7% ● Other 6.5%